## **How to use the Frames Simple Editor inside of BEYOND software**

[Return to Quick Hints](http://wiki.pangolin.com/doku.php?id=beyond:quickhints:start)

From:

<http://wiki.pangolin.com/>- **Complete Help Docs**

Permanent link: **[http://wiki.pangolin.com/doku.php?id=beyond:quickhints:how\\_to\\_use\\_the\\_frames\\_simple\\_editor\\_inside\\_of\\_beyond\\_software&rev=1617181202](http://wiki.pangolin.com/doku.php?id=beyond:quickhints:how_to_use_the_frames_simple_editor_inside_of_beyond_software&rev=1617181202)** Last update: **2021/03/31 11:00**

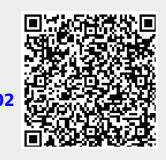